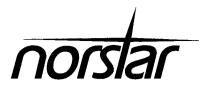

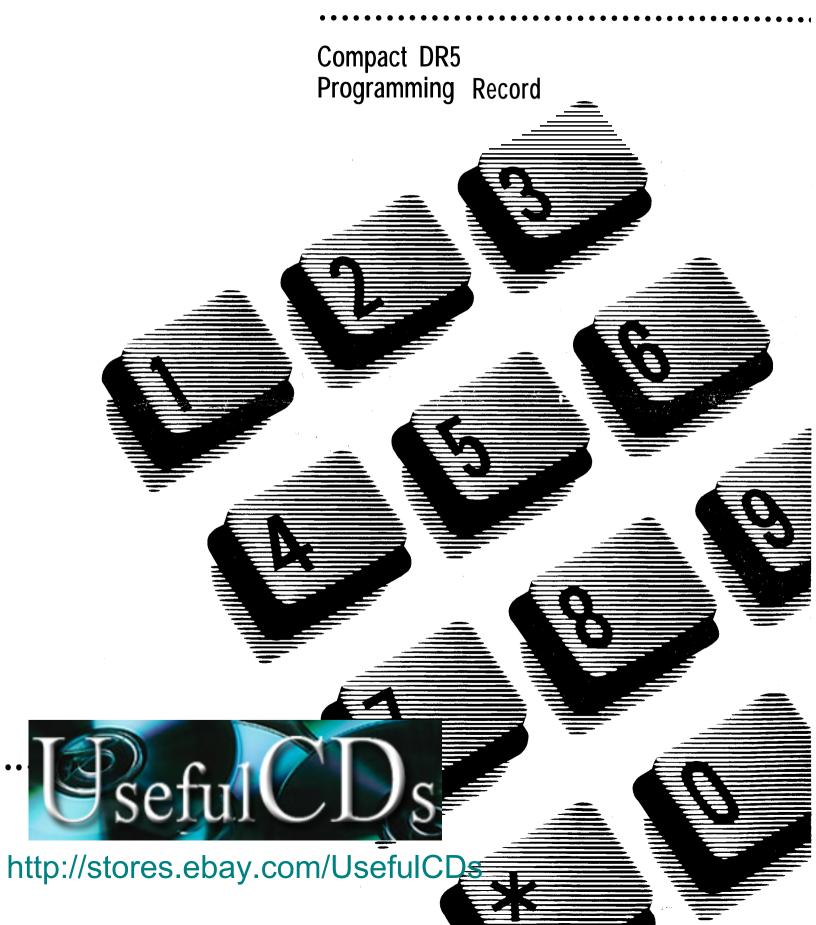

## **Compact DR5 Programming Record**

| Customer/Company:   | Sales Representative: |
|---------------------|-----------------------|
| Address:            | Telephone:            |
|                     | Issue date:           |
|                     |                       |
|                     |                       |
| Telephone:          |                       |
| Billing number:     | Installer:            |
| System Coordinator: | Installation date:    |

Notes:

## Installed equipment

| Kev Service Unit                               | Data Terminals                  |
|------------------------------------------------|---------------------------------|
| Key Service Unit (KSU)                         | Analog Terminal Adapter (ATA)   |
| Call Identification interface                  |                                 |
| Telephones                                     | Auxiliary equipment             |
| M7100                                          | External Paging Equipment       |
| M7208                                          | External Music source           |
| M7310                                          | Station Auxiliary Power Supply  |
| M7310 with Busy Lamp Field (BLF)               | Auxiliary Ringer                |
| M7324                                          | Headset                         |
| M7324 with 1 Central Answering Position (CAP)  | Shoulder rest                   |
| M7324 with 2 Central Answering Positions (CAP) | Radio Frequency (RF) Filter Kit |
| Single-line telephone                          |                                 |
| Emeraencv telephone                            |                                 |

## Notes about this Programming Record

All defaults in the Programming Record, shown in **bold** text, are defaults for the Square template.

Before using the sheets provided, FIRST photocopy the sheets for which multiple pages are required.

This record contains enough sheets for 4 lines and 4 telephones.

Installed telephones and other devices

| Name or Location | Telephone model | BLF | CAP      | ATA      | Port<br>No. | Default DN<br>(max. 2 digits) | New DN<br>(max. 2 digits) |
|------------------|-----------------|-----|----------|----------|-------------|-------------------------------|---------------------------|
|                  |                 |     |          |          |             |                               |                           |
|                  |                 |     |          |          |             |                               |                           |
|                  |                 |     |          |          |             |                               |                           |
| ·                |                 |     |          |          |             |                               |                           |
|                  |                 |     |          |          |             |                               |                           |
|                  |                 |     | <u> </u> |          |             |                               |                           |
|                  |                 |     |          |          |             |                               |                           |
|                  |                 |     |          |          |             |                               |                           |
|                  |                 |     |          |          |             |                               |                           |
|                  |                 |     |          |          |             |                               |                           |
|                  |                 |     |          |          |             |                               |                           |
|                  |                 |     | 1        | <u> </u> | <u></u>     | -                             |                           |
|                  | - 1             |     |          |          | 1           |                               |                           |
|                  |                 |     |          |          |             |                               |                           |
|                  |                 |     |          |          |             |                               |                           |
|                  |                 |     |          |          |             |                               |                           |

| System-wid                         | <u>le</u>  | p         | rog       | rar    | nm       | in    | g      |      |   |     |       |    |      |     |    |     |     |   |     |       |    |  |
|------------------------------------|------------|-----------|-----------|--------|----------|-------|--------|------|---|-----|-------|----|------|-----|----|-----|-----|---|-----|-------|----|--|
| System Startup - Inst              | aller on   | ly (Passv | vord: Fea | ture   | <b> </b> |       |        |      |   |     |       |    | or 🔲 |     |    |     |     |   |     |       | )  |  |
| Template                           | Sq         | uare      | Н         | ybrid  | F        | РΒХ   |        |      |   |     |       |    |      |     |    |     |     |   |     |       |    |  |
| Call handling                      | (Co        | nfigu     | ration:   | 3. Cal | Hand     | lling | )      |      |   |     |       |    |      |     |    |     |     |   |     |       |    |  |
| Held reminder                      | Υ          |           | N         |        |          |       |        |      |   |     |       |    |      |     |    |     |     |   |     |       |    |  |
| Remind delay(s)                    |            | 30        | 60        | 90     |          | 120   | -      | 150  |   | 180 |       |    |      |     |    |     |     |   |     |       |    |  |
| DRT to orime                       | Υ          |           | N         |        |          |       |        |      |   |     |       |    |      |     |    |     |     |   |     |       |    |  |
| DRT delay (rings)                  | 1          |           | 2         | 3      |          | 4     | 6      | 3    |   | 10  |       |    |      |     |    |     |     |   |     |       |    |  |
| Transfer callback<br>(rings)       | 3          |           | 4         | 5      |          | 6     | ,      | 12   |   |     |       |    |      |     |    |     |     |   |     |       |    |  |
| Park prefix                        | 0          |           | 1         | 2      |          | 3     | 4      | 1    |   | 5   |       | 6  |      | 7   |    | 8   |     | 9 |     | None  | ;  |  |
| Park timeout(s)                    | 30         |           | 45        | 60     |          | 90    |        | 120  |   | 150 | )     | 18 | 30   | 300 | 0  | 60  | 0   |   |     |       |    |  |
| Camp timeout (s)                   | 30         |           | 45        | 60     |          | 90    | •      | 120  |   | 150 |       | 18 | 30   |     |    |     |     |   |     |       |    |  |
| Directed pickup                    | Υ          |           | N         |        |          |       |        |      |   |     |       |    |      |     |    |     |     |   |     |       |    |  |
| On hold                            | То         | nes       | Music     | Sile   | nce      |       |        |      |   |     |       |    |      |     |    |     |     |   |     |       |    |  |
| Miscellaneous                      | i          | (Config   | guration: | 4.     | Miscell  | aneou | us)    |      |   |     |       |    |      |     |    |     |     |   |     |       |    |  |
| Background music                   | Υ          |           | N         |        |          |       |        |      |   |     |       |    |      |     |    |     |     |   |     |       |    |  |
| Direct-dial #                      | 0          |           | 1         | 2      |          | 3     | 4      | 4    |   | 5   |       | 6  |      | 7   |    | 8   |     | 9 |     | None  | ;  |  |
| Link time (ms)                     | 100        | )         | 200       | 30     | 0        | 400   | į      | 500  |   | 600 | )     | 70 | 0 0  | 80  | 0  | 9 ( | 0 ( | 1 | 000 |       |    |  |
| Set relocation                     | Υ          |           | N         |        |          |       |        |      |   |     |       |    |      |     |    |     |     |   |     |       |    |  |
| Host delav (ms)                    | 1 200      | )         | 400       | 60     | 0        | 800   | •      | 1000 |   | 120 | 0     | 14 | 100  | 160 | 00 | 18  | 00  | 2 | 000 |       |    |  |
| External code:                     | 0          |           | 1         | 2      |          | 3     | 4      | 4    |   | 5   |       | 6  |      | 7   |    | 8   |     | 9 |     | (blar | k) |  |
| Line pool codes<br>(max. 4 digits) | <b>A</b> : | Ш         | _1_1      | _J B∶  |          |       | c      | :: L | L |     | لـــا |    |      |     |    |     |     |   |     |       |    |  |
| Installer password (max. 6 digits) | The        | defa      | ult is    | (CON   | FIG)     | or (2 | 66344) |      |   | Ш   |       |    | Ш    |     |    |     |     |   |     |       |    |  |
| System Data                        | (Co        | nfigur    | ation:    | 5. Sys | tem D    | ata)  |        |      |   |     |       |    |      |     |    |     |     |   |     |       |    |  |
| Individual DNs                     | Cha        | anoe      | as reu    | uired  |          |       |        |      |   |     |       |    |      |     |    |     |     |   |     |       |    |  |
|                                    |            |           |           |        |          |       |        |      |   |     |       |    |      |     |    |     |     |   |     |       |    |  |

## System Speed Dial (General admin: 1. System Speed Dial)

| # | Speed Dial # (max. 24 digits) | Line:<br>Prime | Line | # Poo | ol code | Dis<br>digi | play<br>its | Name (max. 16 char.) Default is speed dial digits | Byp<br>rest | ass<br>tr'n   |
|---|-------------------------------|----------------|------|-------|---------|-------------|-------------|---------------------------------------------------|-------------|---------------|
|   |                               |                |      |       |         | Υ           | N           |                                                   | Y           | N             |
|   |                               |                |      |       |         | Υ           | N           |                                                   | Y           | N             |
|   |                               |                |      |       |         | Υ           | N           |                                                   | Υ           | N             |
|   |                               |                |      |       |         | Y           | Ν           |                                                   | Υ           | Ν             |
|   |                               |                |      |       |         | Υ           | N           |                                                   | Y           | N             |
|   |                               |                |      |       |         | Υ           | N           |                                                   | Υ           | N             |
|   |                               |                |      |       |         | Y           | N           |                                                   | Y           | N <sub></sub> |
|   |                               | <u> </u>       |      | ***   |         | Y           | N           |                                                   | Y           | N             |
|   |                               |                |      |       |         | Y           | N           |                                                   | Y<br>Y      | N             |
|   |                               |                |      |       |         | Y           | N           |                                                   | Y           | N<br>N        |
|   |                               |                |      |       |         | Y           | N<br>N      |                                                   | Y           | N             |
|   |                               |                |      |       |         | Y           | N           |                                                   | Y           | N             |
|   |                               |                |      |       |         | Y           | N           |                                                   | Y           | N N           |
|   |                               | <del> </del>   |      |       |         | Ÿ           | N           |                                                   | Y           | N             |
|   |                               |                |      |       |         | Y           | N           |                                                   | Y           | N             |
|   |                               |                |      |       |         | Υ           | N           |                                                   | Y           | N             |
|   |                               |                |      |       |         | Υ           | N           |                                                   |             | N             |
|   |                               |                |      |       |         | Υ           | N           |                                                   | Υ           | N             |
|   |                               |                |      |       |         | Υ           | N           |                                                   | Y           | N             |
|   |                               |                |      |       |         | Υ           | N           |                                                   | Υ           | N             |
|   |                               |                |      |       |         | Y           | N           |                                                   | Υ           | N             |
|   |                               |                |      |       |         | Y           | N           |                                                   | Υ           | N             |
|   |                               |                |      |       |         | Υ           | N           |                                                   | Y           | N             |
|   |                               |                |      |       |         | Υ           | N           |                                                   | Y           | N             |
|   |                               |                |      |       |         | Υ           | N           |                                                   | Y           | N             |
|   |                               |                |      |       |         | Y           | N           |                                                   | Y           | N             |
|   |                               |                |      |       |         | Y           | N<br>N      |                                                   | Y           | N<br>N        |
|   |                               |                |      |       |         | Y           | N           |                                                   | Y           | N             |
|   |                               |                |      |       |         | Y           | N           |                                                   | Y           | N             |
|   |                               | +              |      |       |         | Y           | N           |                                                   | Y           | N             |
|   |                               |                |      |       |         | Y           | N           |                                                   | Y           | N             |
|   |                               | 1              |      |       |         | Ÿ           | N           |                                                   | Y           | N             |
|   |                               | 1              |      |       |         | Υ           | N           |                                                   | Y           | N             |
|   |                               |                |      |       |         | Υ           | N           |                                                   | Y           | N             |
|   |                               |                |      |       |         | Υ           | N           |                                                   | Y           | N             |
|   |                               |                |      |       |         | Υ           | N           |                                                   | Υ           | Ν             |
|   |                               |                |      |       |         | Υ           | Ν           |                                                   | Υ           | N             |
|   |                               |                |      |       |         | Υ           | N           |                                                   | Υ           | N             |
|   |                               |                |      |       |         | Υ           | Ν           |                                                   | Υ           | N             |
|   |                               |                |      |       |         | Υ           | N           |                                                   | Υ           | N             |
|   |                               |                |      |       |         | ٧           | N           |                                                   | Y           | N             |
|   |                               |                |      |       |         | Υ           | N           |                                                   | Y           | N             |
|   |                               |                |      |       |         | Υ           | Ν           |                                                   | Υ           | Ν             |

Direct-Dial (General admin: 4. Direct-Dial)

Direct Dial telephone Set1:

| Dialing I             | Filters (Ge  | neral admin: 5. Capabilities) |              |                   |       |                          |                          |
|-----------------------|--------------|-------------------------------|--------------|-------------------|-------|--------------------------|--------------------------|
| Filter #              | Restrictions |                               |              | Exceptions        |       |                          |                          |
|                       | # (2 digits) | Restriction (max. 15 digits)  |              | # (3 digits)      | Excep | otion (max. 16           | digits)                  |
|                       |              |                               |              |                   |       |                          |                          |
|                       |              |                               |              |                   |       |                          |                          |
|                       |              |                               |              |                   |       |                          |                          |
|                       |              |                               |              |                   | ļ     |                          |                          |
|                       |              |                               |              |                   |       |                          |                          |
|                       |              |                               |              |                   |       |                          |                          |
|                       |              |                               |              |                   |       |                          |                          |
|                       |              |                               |              |                   |       |                          |                          |
|                       |              |                               |              |                   |       |                          |                          |
| -                     |              |                               |              |                   |       |                          |                          |
|                       |              |                               |              |                   |       |                          |                          |
|                       |              |                               |              |                   |       |                          |                          |
|                       |              |                               |              |                   |       |                          |                          |
|                       |              | 1                             |              |                   | -     |                          |                          |
|                       |              |                               |              |                   |       |                          |                          |
|                       |              |                               |              |                   |       |                          |                          |
|                       |              |                               |              |                   |       |                          |                          |
| -                     |              |                               |              |                   |       |                          |                          |
|                       |              |                               |              |                   |       |                          |                          |
|                       |              |                               |              |                   |       |                          |                          |
|                       |              |                               |              |                   |       |                          |                          |
|                       |              |                               |              |                   |       |                          |                          |
|                       | service      | (COS) passwords (Genera       | l admir      | : 5. Capabilities | s)    |                          |                          |
| Password # (2 digits) | Assigned     | to: (owner of password)       | Passv        | vord: (6 digits)  |       | User fltr:<br>(2 digits) | Line fltr:<br>(2 digits) |
|                       |              |                               |              |                   |       |                          |                          |
|                       |              |                               |              |                   |       |                          |                          |
|                       |              |                               |              |                   |       |                          |                          |
|                       |              |                               |              |                   |       |                          |                          |
|                       |              |                               | <del> </del> |                   |       |                          |                          |
|                       | _            |                               | <del></del>  |                   |       | -                        |                          |
| -                     |              |                               |              |                   |       |                          |                          |
|                       |              |                               |              |                   |       |                          |                          |
|                       |              |                               |              | -                 |       |                          |                          |
|                       |              |                               |              |                   |       |                          |                          |
|                       |              |                               | <u> </u>     |                   |       |                          |                          |
|                       |              |                               | <u> </u>     |                   |       |                          |                          |
|                       |              |                               | 1            |                   |       |                          |                          |
|                       |              |                               | 1            |                   |       |                          |                          |

| Service mode                               | <b>es</b> (General adn | nin: 6. Se | ervice Modes | 5)       |                     | -             |                                                |             |             |
|--------------------------------------------|------------------------|------------|--------------|----------|---------------------|---------------|------------------------------------------------|-------------|-------------|
| Control                                    | Line:                  | Line       | Name: 📖      | 1        | Con                 | trol set: 21  | Ĺ                                              | I           | •           |
| sets                                       | Line: W                | Line N     | Name: L      |          | Cor                 | ntrol set: 21 |                                                |             | •           |
|                                            | Line: W                | Line       | Name: 📖      | 1 1 1    | Con                 | trol set: 21  | <u></u>                                        |             | _           |
|                                            | Line: W                | Line I     | Name: 📖      | 111      | Con                 | trol set: 21  | <u> </u>                                       | 1 1         | -           |
|                                            | Line: W                | Line       | Name: 📖      |          | Con                 | trol set: 21  | <u></u>                                        |             | _           |
|                                            | Line: W                | Line I     | Name: 📖      | <u> </u> | Con                 | trol set: 21  |                                                |             | -           |
| Name:                                      | Night                  |            |              | Evening  |                     |               | Lunch                                          |             |             |
| (max. 7 char.)                             |                        |            |              | 1 1      |                     | <u>.</u>      |                                                |             | •           |
| Setting                                    | Manual                 | Off        | Auto         | Manual   | Off                 | Auto          | Manual                                         | Off         | Auto        |
| If Auto is selected                        |                        |            |              |          |                     |               |                                                |             |             |
| Start time                                 | 23:00 Hr:              |            | ∕lin: W      | 7:00     | Hr: W               | Min: W        | 12:00                                          | Hr: W       | Min: W      |
| Stop time                                  | <b>07:00</b> H r :     | W N        | ∕lin: W      |          | Hr: W               | Min: W        | 13:00                                          | Hr: W       | Min: W      |
| Trunk answer                               | Y N                    |            |              | Υ        | N                   |               | Υ                                              | N           |             |
| Extra-dial<br>telephone<br>(max. 2 digits) | 21                     | Ш          | Τ            | 21       | <u></u>             |               | 21                                             | <u> </u>    |             |
| Ringing Sets                               | Line Te                | lephone    | Aux.Ring     | Line     | Telephor            | ne Aux.Ring   | Line                                           | Telepho     | ne Aux.Ring |
|                                            | 2                      | 1          | ΥN           |          | 21                  | ΥN            |                                                | 21          | ΥN          |
|                                            | <u> </u>               |            | ΥN           | W        |                     | ΥN            |                                                |             | ΥN          |
|                                            |                        |            | ΥN           | W        | oxdot               | ΥN            | لبل                                            |             | ΥN          |
|                                            |                        |            | ΥN           | لــــــا |                     | ΥN            |                                                |             | ΥN          |
|                                            |                        |            | ΥN           |          |                     | ΥN            | <u>i                                      </u> |             | ΥN          |
|                                            | <u> </u>               |            | Y N          | <u></u>  | ш                   | ΥN            |                                                | <u>ш</u>    | ΥN          |
| Password (Ge                               | neral admin: 7. l      | oassword)  | )            |          |                     |               | <u> </u>                                       |             |             |
| Admin. password (max. 6 digits)            | The default is         | (ADMIN)    | or (23646).  |          | <u> </u>            | <u></u>       |                                                |             |             |
| Call Log size                              | (General admin:        | 8. Log     | Defaults)    |          |                     |               |                                                |             |             |
| Log size:                                  |                        |            |              |          |                     |               |                                                |             |             |
| <b>Voice Messa</b>                         | ge Center              | Telep      | ohone I      | Numb     | <b>ers</b> (General | admin: 9. Ca  | all Services)                                  | (max. 24 di | gits)       |
| VMsg center 1 #                            |                        |            |              |          |                     |               |                                                |             |             |
| VMsg center 2#                             |                        |            |              |          |                     |               |                                                |             |             |
| VMsg center 3#                             |                        |            |              |          |                     |               |                                                |             |             |
| VMsg center 4 #                            |                        |            |              |          |                     |               |                                                |             |             |
| VMsg center 5#                             |                        |            |              |          |                     |               |                                                |             |             |

To record programming for more than four lines, photocopy this'page BEFORE using.

Line programming

| Eilic prog                 | anning                            |                                |                                |                                |
|----------------------------|-----------------------------------|--------------------------------|--------------------------------|--------------------------------|
| line:<br>(2 digits)        | 1 1 1                             |                                | 1 1 1                          | <u> </u>                       |
| name:<br>(max. 7 char.)    |                                   |                                |                                |                                |
| number:<br>(max. 7 digits) |                                   |                                |                                |                                |
| Trunk Data                 | (Configuration: 1. Trk/Line D     | ata)                           |                                | •                              |
| copied from:               |                                   |                                |                                |                                |
| Dial mode                  | Pulse Tone                        | Pulse Tone                     | Pulse Tone                     | Pulse Tone                     |
| Full AutoHold              | Y N                               | Y N                            | Y N                            | Y N                            |
| Line Data (c               | onfiguration: 1. Trk/Line Data    | )                              |                                |                                |
| copied from:               |                                   |                                |                                |                                |
| Line type                  | Public Private to: Pool: (A-C)    | Public Private to: Pool: (A-C) | Public Private to: Pool: (A-C) | Public Private to: Pool: (A-C) |
| Prime set                  |                                   | 2 1 None w 2                   | 1 None w 2                     | 1 None W                       |
| Aux. ringer                | Y N                               | Y N                            | Y N                            | YN                             |
| Auto privacy               | Y N                               | Y N                            | Y N                            | Y N                            |
| Line Abilitie              | S (General admin: 5 Capa          | abilities)                     |                                |                                |
| copied from line:          |                                   | I                              |                                | I                              |
| Line filter                | 03                                | 03                             | 03                             | 03                             |
| CallServices               | <b>(G</b> eneral admin: 9. Call S | ervices)                       |                                |                                |
| Auto Call Info             | None W                            | None W                         | None W                         | None W                         |
| copied from line:          |                                   |                                |                                |                                |
| VMsg center #              | 1 2 3 4 5 N                       | 1 2 3 4 5 N                    | 1 2 3 4 5 N                    | 1 2 3 4 5 N                    |

To record programming for more than four telephones, photocopy the following tables BEFORE using.

Set programming

| Set progra                                                                                                    |                                                                                          | 119                                                                                                    |                                                                                                    |                                                                                                    |                                                                                                    |                                                                                                    |                                                                                                    |                                                                                                    |
|----------------------------------------------------------------------------------------------------|------------------------------------------------------------------------------------------|----------------------------------------------------------------------------------------------------|----------------------------------------------------------------------------------------------------|----------------------------------------------------------------------------------------------------|----------------------------------------------------------------------------------------------------|----------------------------------------------------------------------------------------------------|----------------------------------------------------------------------------------------------------|----------------------------------------------------------------------------------------------------|
| Set: (max. 2 digits)                                                                                                    |                                                                                          |                                                                                                    |                                                                                                    |                                                                                                    |                                                                                                    |                                                                                                    |                                                                                                    |                                                                                                    |
| name:<br>(max. 7 char.)                                                                                                    |                                                                                          |                                                                                                    |                                                                                                    |                                                                                                    |                                                                                                    |                                                                                                    |                                                                                                    |                                                                                                    |
| model:                                                                                                    |                                                                                          |                                                                                                    |                                                                                                    |                                                                                                    |                                                                                                    |                                                                                                    |                                                                                                    |                                                                                                    |
| Set Copy (ente                                                                                                    | r set and                                                                                | circle S for system                                                                                                  | data or S                                                                                             | U for system and us                                                                                           | ser data)                                                                                                    |                                                                                                    |                                                                                                    |                                                                                                    |
| copied from set:                                                                                                    | 1 =                                                                                      | u                                                                                                    | _                                                                                                    | u                                                                                                    | S s                                                                                                    | u                                                                                                    | S                                                                                                    | su                                                                                                  |
| Line Access (                                                                                                    | Configuratio                                                                             | n: 2. Line Access)                                                                                                   |                                                                                                    |                                                                                                    |                                                                                                    |                                                                                                    |                                                                                                    |                                                                                                    |
| copied from:                                                                                                    |                                                                                          |                                                                                                    |                                                                                                    |                                                                                                    |                                                                                                    |                                                                                                    |                                                                                                    |                                                                                                    |
| Line Assignment                                                                                                    | 01                                                                                       | Ring No ring                                                                                                    | 01                                                                                                    | Ring No ring                                                                                                  | 01                                                                                                    | Ring No ring                                                                                                    | 01                                                                                                    | Ring No ring                                                                                        |
|                                                                                                    | 02                                                                                       | Ring No ring                                                                                                    | 02                                                                                                    | Ring No ring                                                                                                  | 02                                                                                                    | Ring No ring                                                                                                    | 02                                                                                                    | Ring No ring                                                                                        |
|                                                                                                    |                                                                                          | Ring No ring                                                                                                    |                                                                                                    | <b>Ring</b> No ring                                                                                           |                                                                                                    | Ring No ring                                                                                                    |                                                                                                    | Ring No ring                                                                                        |
|                                                                                                    |                                                                                          | Ring No ring                                                                                                    |                                                                                                    | Ring No ring                                                                                                  |                                                                                                    | Ring No ring                                                                                                    |                                                                                                    | Ring No ring                                                                                        |
|                                                                                                    |                                                                                          | Ring No ring                                                                                                    |                                                                                                    | Ring No ring                                                                                                  |                                                                                                    | Ring No ring                                                                                                    |                                                                                                    | Ring No ring                                                                                        |
|                                                                                                    |                                                                                          | Ring No ring                                                                                                    |                                                                                                    | Ring No ring                                                                                                  |                                                                                                    | Ring No ring                                                                                                    |                                                                                                    | Ring No ring                                                                                        |
| Answer DNs                                                                                                    |                                                                                          | Ring No ring                                                                                                    |                                                                                                    | Ring No ring                                                                                                  |                                                                                                    | Ring No ring                                                                                                    |                                                                                                    | Ring No ring                                                                                        |
|                                                                                                    |                                                                                          | Ring No ring                                                                                                    |                                                                                                    | Ring No ring                                                                                                  |                                                                                                    | Ring No ring                                                                                                    |                                                                                                    | Ring No ring                                                                                        |
|                                                                                                    |                                                                                          | Ring No ring Ring No ring                                                                                            |                                                                                                    | Ring No ring<br>Ring No ring                                                                                  |                                                                                                    | Ring No ring<br>Ring No ring                                                                                                    |                                                                                                    | Ring No ring Ring No ring                                                                           |
| Line neel seess                                                                                                    | Λ D                                                                                      | C No ling                                                                                                    | А В                                                                                                   | C No ring                                                                                                    | А В                                                                                                    | C No ling                                                                                                    | А В                                                                                                    | C No ning                                                                                           |
| Line pool access intercom buttons                                                                                                    | A B <b>0 1</b>                                                                           | 2                                                                                                    | 0 1                                                                                                   | 2                                                                                                    | 0 1                                                                                                    | 2                                                                                                    | 0 1                                                                                                    | 2                                                                                                   |
| Prime line                                                                                                    | None                                                                                     |                                                                                                    | None                                                                                                  |                                                                                                    | None                                                                                                    |                                                                                                    | None                                                                                                    |                                                                                                    |
| riiiie iiiie                                                                                                    | Intercor                                                                                 | n                                                                                                    | Interco                                                                                               | m                                                                                                    | Intercor                                                                                                    | m                                                                                                    | Interco                                                                                                    | nm                                                                                                  |
|                                                                                                    | Line#:                                                                                   |                                                                                                    | Line#:_                                                                                               |                                                                                                    | Line#:                                                                                                    |                                                                                                    | Line#:                                                                                                    |                                                                                                    |
|                                                                                                    | Pool:                                                                                    |                                                                                                    | Pool:                                                                                                 |                                                                                                    | Pool.                                                                                                    |                                                                                                    | Pool:                                                                                                    |                                                                                                    |
| Set abilities                                                                                                    | (General                                                                                 | admin: 5. Capabilit                                                                                                  | 1                                                                                                    |                                                                                                    |                                                                                                    | <del></del>                                                                                                    |                                                                                                    | <del></del>                                                                                         |
| copied from set:                                                                                                    | (Conoral                                                                                 | dariiii. C. Capabiiit                                                                                                |                                                                                                    |                                                                                                    |                                                                                                    |                                                                                                    | _                                                                                                    |                                                                                                    |
|                                                                                                    | 1                                                                                        |                                                                                                    |                                                                                                    |                                                                                                    |                                                                                                    |                                                                                                    |                                                                                                    |                                                                                                    |
|                                                                                                    | 02                                                                                       |                                                                                                    | 02                                                                                                    |                                                                                                    | 02                                                                                                    |                                                                                                    | <u>h 2</u>                                                                                                    |                                                                                                    |
| Set filter (2 digits)                                                                                                    | 02<br>Line                                                                               | Filter                                                                                                    | 02<br>Line                                                                                            | Filter                                                                                                    | 02<br>Line                                                                                                    | - Liltor:                                                                                                    | 02                                                                                                    | Filtor                                                                                              |
|                                                                                                    | Line                                                                                     |                                                                                                    | Line                                                                                                  |                                                                                                    | Line                                                                                                    |                                                                                                    | Line.,_                                                                                                    |                                                                                                    |
| Set filter (2 digits)                                                                                                    | Line                                                                                     | Filter:                                                                                                    | Line<br>Line:                                                                                         | Filter:                                                                                                    | Line<br>Line:                                                                                                    | Filter                                                                                                    | Line<br>L i n                                                                                                    | e : F.ibh <u>r:</u>                                                                                 |
| Set filter (2 digits)                                                                                                    | Line<br>Line:<br>Line:                                                                   | Filter:<br>Filter:                                                                                                   | Line<br>Line:<br>Line                                                                                 | Filter:<br>Filter:                                                                                            | Line<br>Line:<br>Line:                                                                                                | Filter<br>Filter:                                                                                                    | Line<br>L i n<br>Line                                                                                            | e : E训a <u>r:</u><br>Filter:                                                                        |
| Set filter (2 digits)                                                                                                    | Line<br>Line:<br>Line:<br>Line:                                                          | Filter:<br>Filter:<br>Filter:                                                                                        | Line<br>Line:<br>Line<br>Line:                                                                        | Filter:<br>Filter:<br>Filter:                                                                                 | Line<br>Line:                                                                                                    | Filter<br>Filter:<br>Filter:                                                                                                    | Line<br>L i n<br>Line<br>Line:                                                                                   | e:Eibe <u>r:</u><br>Filter:<br>Filt <u>er'-</u>                                                     |
| Set filter (2 digits)                                                                                                    | Line<br>Line:<br>Line:                                                                   | Filter:<br>Filter:<br>Filter:<br>Filter:                                                                             | Line<br>Line:<br>Line<br>Line:                                                                        | Filter:<br>Filter:<br>Filter:                                                                                 | Line<br>Line:<br>Line:<br>Line:                                                                                       | Filter<br>Filter:<br>Filter:<br>Filter:                                                                                                    | Line<br>L i n<br>Line<br>Line:                                                                                   | e : E训e <u>r:</u><br>Filter:                                                                        |
| Set filter (2 digits)                                                                                                    | Line<br>Line:<br>Line:<br>Line:<br>Line:                                                 | Filter:<br>Filter:<br>Filter:<br>Filter:                                                                             | Line<br>Line:<br>Line<br>Line:                                                                        | Filter:<br>Filter:<br>Filter:<br>Filter:                                                                      | Line<br>Line:<br>Line:<br>Line:<br>Line:                                                                              | Filter<br>Filter:<br>Filter:<br>Filter:                                                                                                    | Line<br>L i n<br>Line<br>Line:<br>Line:_                                                                         | e:E训te <u>r:</u><br>Filter:<br>Filt <u>er:-</u>                                                     |
| Set filter (2 digits) Line/set filters                                                                                                    | Line<br>Line:<br>Line:<br>Line:<br>Line                                                  | Filter:<br>Filter:<br>Filter:<br>Filter:                                                                             | Line<br>Line:_<br>Line<br>Line:_<br>Line:_<br>Li                                                      | Filter:<br>Filter:<br>Filter:<br>Filter:<br>ne:- Filter:                                                      | Line<br>Line:<br>Line:<br>Line:<br>Line:<br>Line;                                                                     | Filter<br>Filter:<br>Filter:<br>Filter:                                                                                                    | Line<br>L i n<br>Line.<br>Line:<br>Line:<br>Line:                                                                | e:Eithe <u>r:</u><br>Filter:<br>_Filt <u>er:-</u><br>_Filter                                        |
| Set filter (2 digits) Line/set filters  Set lock                                                                                                    | Line<br>Line:<br>Line:<br>Line:<br>Line<br>None<br>Y                                     | Filter:                                                                                                    | Line<br>Line:<br>Line:<br>Line:<br>Line:<br>Y                                                         | Filter: Filter: Filter: ne:- Filter: Full Partial                                                             | Line<br>Line:<br>Line:<br>Line:_<br>Line;<br>None                                                                     | Filter: Filter: Filter: Filter: Filter: Filter: Filter: Partial                                                                                                    | Line L i n Line Line: Line: Line: V                                                                              | e:Either:<br>Filter:<br>- Filt.er'-<br>Filter.<br>Full Partial                                      |
| Set filter (2 digits) Line/set filters  Set lock Full handsfree                                                                                                    | Line<br>Line:<br>Line:<br>Line:<br>Line<br>None                                          | Filter: Filter: Filter: Filter: Filter: Full Partial                                                                 | Line<br>Line:<br>Line:<br>Line:<br>Line:<br>Y                                                         | Filter: Filter: Filter: ne:- Filter: Full                                                                     | Line<br>Line:<br>Line:<br>Line:<br>Line;<br>None                                                                      | Filter: Filter: Filter: Filter: Filter: Filter: Full Partial N                                                                                                    | Line<br>L i n<br>Line<br>Line:<br>Line:<br>Line:<br>None                                                         | e:Filter:<br>Filter:<br>- Filt.er:-<br>Filter:-<br>Full Partial                                     |
| Set filter (2 digits) Line/set filters  Set lock Full handsfree Auto handsfree                                                                                                    | Line<br>Line:<br>Line:<br>Line:<br>Line<br>None<br>Y                                     | Filter:                                                                                                    | Line<br>Line:<br>Line:<br>Line:<br>Line:<br>Y                                                         | Filter:     Filter:     Filter:     Filter:     Full   Partial     N     N                                    | Line<br>Line:<br>Line:<br>Line:_<br>Line;<br>None<br>Y                                                                | Filter: Filter: Filter: Filter: Filter: Filter: Full Partial N                                                                                                    | Line L i n Line Line: Line: Line: V                                                                              | e: Either:<br>Filter:<br>- Filt. <u>er'-</u> _<br>Filter:-<br>Full Partial<br>N                     |
| Set filter (2 digits) Line/set filters  Set lock Full handsfree Auto handsfree HF answerbacks                                                                                        | Line<br>Line:<br>Line:<br>Line:<br>Line<br>None<br>Y<br>Y                                | Filter: Filter: Filter: Filter: Filter: Filter: Filter: Full Partial N                                               | Line<br>Line:_<br>Line:_<br>Line:_<br>Line:_<br>Y<br>Y                                                | Filter: Filter: Filter: ne:- Filter: Full                                                                     | Line<br>Line:<br>Line:<br>Line:<br>Line;<br>None<br>Y                                                                 | Filter: Filter: Filter: Filter: Filter: Filter: N N N                                                                                                    | Line<br>L i n<br>Line.<br>Line:<br>Line:<br>Line:<br>None<br>Y                                                   | e:Filter: - Filt.er' Filt er:- Filter Full Partial N N                                              |
| Set filter (2 digits) Line/set filters  Set lock Full handsfree Auto handsfree HF answerback Pickup group                                                                            | Line<br>Line:<br>Line:<br>Line:<br>Line<br>None<br>Y<br>Y<br>Y<br>NO 1                   | Filter: Filter: Filter: Filter: Filter: Full Partial N N N 2 3 4                                                     | Line<br>Line:<br>Line:<br>Line:<br>Line:<br>Y<br>Y<br>Y<br>NO 1                                       | Filter: Filter: Filter: Filter: Partial N N N N N N N 2 3 4                                                   | Line<br>Line:<br>Line:<br>Line:<br>Line;<br>None<br>Y<br>Y<br>Y<br>NO 1<br>Y                                          | Filter: Filter: Filter: Filter: Filter: Full Partial N N N N N 2 3 4                                                                                                    | Line<br>L i n<br>Line.<br>Line:<br>Line:<br>None<br>Y<br>Y<br>Y<br>NO 1                                          | e:Filter: - Filt.er'- Filter: - Filter:- Filter:- Full Partial N N N N 2 3 4                        |
| Set filter (2 digits) Line/set filters  Set lock Full handsfree Auto handsfree HF answerback Pickup group Paging                                                                     | Line<br>Line:_<br>Line:_<br>Line:_<br>Line<br>None<br>Y<br>Y<br>Y<br>NO 1                | Filter: Filter: Filter: Filter: Filter: Full Partial N N N N 2 3 4                                                   | Line<br>Line:<br>Line:<br>Line:<br>Line:<br>Y<br>Y<br>Y<br>NO 1                                       | Filter: Filter: Filter: Filter:                                                                               | Line<br>Line:<br>Line:<br>Line:_<br>Line;<br>None<br>Y<br>Y<br>Y<br>NO 1                                              | Filter: Filter: Filter: Filter: Filt.er'- Full Partial N N N N N N N N N N N N N N N N N N N                                                                                                    | Line<br>L i n<br>Line<br>Line:<br>Line:<br>Line:<br>None<br>Y<br>Y<br>Y<br>NO 1                                  | e: Filter: - Filt.er' Filter: - Filter: - Filter Full Partial N N N N N N N N N N N N N N N N N N N |
| Set filter (2 digits) Line/set filters  Set lock Full handsfree Auto handsfree HF answerback Pickup group Paging Page zone                                                           | Line<br>Line:<br>Line:<br>Line:<br>Line<br>None<br>Y<br>Y<br>Y<br>NO 1<br>Y<br>NO 1      | Filter: Filter: Filter: Filter: Filter: Full Partial  N  N  N  2 3 4  N  1 2 3                                       | Line<br>Line:<br>Line:<br>Line:<br>Y<br>None<br>Y<br>Y<br>NO 1<br>Y                                   | Filter: Filter: Filter: Filter: Partial N N N N N N N N N N N N N N N N N N N                                 | Line<br>Line:<br>Line:<br>Line:<br>Line;<br>None<br>Y<br>Y<br>Y<br>NO 1<br>Y                                          | Filter: Filter: Filter: Filter: Filt e r'- Full Partial N N N N N N 2 3 4 N 2 3 4                                                                                                    | Line<br>L i n<br>Line.<br>Line:<br>Line:<br>None<br>Y<br>Y<br>NO 1<br>Y                                          | e:Filter: - Filt.er'- Filter. Filter. Full Partial N N N N 2 3 4 N 2 3                              |
| Set filter (2 digits) Line/set filters  Set lock Full handsfree Auto handsfree HF answerback Pickup group Paging Page zone: Aux. ringer                                              | Line<br>Line:<br>Line:<br>Line:<br>Line<br>None<br>Y<br>Y<br>Y<br>NO 1<br>Y              | Filter: Filter: Filter: Filter: Filter: Full Partial N N N 2 3 4 N N N N N N N N N N N N N N N N N N N               | Line<br>Line:<br>Line:<br>Line:<br>Line:<br>Y<br>Y<br>Y<br>NO 1<br>Y                                  | Filter: Filter: Filter: Filter: N                                                                             | Line<br>Line:<br>Line:<br>Line:<br>Line;<br>None<br>Y<br>Y<br>Y<br>NO 1<br>Y                                          | Filter: Filter: Filter: Filter: Full Partial N N N N N N N N N N N N N N N N N N N                                                                                                    | Line<br>L i n<br>Line.<br>Line:<br>Line:<br>None<br>Y<br>Y<br>Y<br>NO 1<br>Y                                     | e:Filter: - Filt.er'- Filter. Filter. Full Partial N N N 2 3 4 N 2 3 N None                         |
| Set filter (2 digits) Line/set filters  Set lock Full handsfree Auto handsfree HF answerback Pickup group Paging Page zone Aux. ringer Direct-dial                                   | Line<br>Line:<br>Line:<br>Line:<br>Line<br>None<br>Y<br>Y<br>Y<br>NO 1<br>Y<br>NO 1<br>Y | Filter: Filter: Filter: Filter: Filter: Full Partial N N N 2 3 4 N N 2 3 N None                                      | Line<br>Line:<br>Line:<br>Line:<br>Line:<br>Y<br>Y<br>Y<br>NO 1<br>Y<br>NO 1<br>Y<br>Set1             | Filter: Filter: Filter: Filter: Ne:- Filter: Partial N N N N N N N N N N N N N N N N N N N                    | Line<br>Line:<br>Line:<br>Line:_<br>Line;<br>None<br>Y<br>Y<br>Y<br>NO 1<br>Y<br>NO1<br>Y                             | Filter: Filter: Filter: Filter: Filt e r'- Full Partial N N N N 2 3 4 N N 2 3 4 N N N N 12 3 4 N N T N N N N T N N N N N N N N N N N                                                                                                    | Line<br>L i n<br>Line<br>Line:<br>Line:<br>None<br>Y<br>Y<br>Y<br>NO 1<br>Y<br>NO1<br>Y<br>Set1                  | e: Filter: - Filt.er'- Filter: - Filter: Full Partial N N N 2 3 4 N 2 3 N None orto:                |
| Set filter (2 digits) Line/set filters  Set lock Full handsfree Auto handsfree HF answerback Pickup group Paging Page zone: Aux. ringer Direct-dial Forward on busy                  | Line<br>Line:<br>Line:<br>Line:<br>Line<br>None Y Y NO 1 Y NO 1 Y Set1 None of           | Filter: Filter: Filter: Filter: Filter: Full Partial N N N 2 3 4 N N 2 3 N None                                      | Line<br>Line:<br>Line:<br>Line:<br>Line:<br>Y<br>Y<br>Y<br>NO 1<br>Y<br>NO 1<br>Y<br>Set1<br>None     | Filter: Filter: Filter: Filter: Ne:- Filter: Partial N N N N N N N N N N N N N N N N N N N                    | Line<br>Line:<br>Line:<br>Line:_<br>Line:_<br>V<br>None<br>Y<br>Y<br>NO1<br>Y<br>NO1<br>Y<br>Set1<br>None 0<br>None 0 | Filter: Filter: Filter: Filter: Filt e r'- Full Partial N N N N 2 3 4 N N 2 3 4 N N N N 12 3 4 N N T N N N N T N N N N N N N N N N N                                                                                                    | Line<br>L i n<br>Line<br>Line:<br>Line:<br>None<br>Y<br>Y<br>Y<br>NO 1<br>Y<br>NO1<br>Y<br>Set1<br>None          | e:Filter: - Filt.er'- Filter. Filter. Full Partial N N N 2 3 4 N 2 3 N None or to:                  |
| Set filter (2 digits) Line/set filters  Set lock Full handsfree Auto handsfree HF answerback Pickup group Paging Page zone: Aux. ringer Direct-dial Forward on busy Forward no answr | Line<br>Line:<br>Line:<br>Line:<br>Line<br>None Y Y NO 1 Y NO 1 Y Set1 None of           | Filter: Filter: Filter: Filter: Filter: Full Partial N N N 2 3 4 N N N N 2 3 4 N N N T N N T T T T T T T T T T T T T | Line<br>Line:<br>Line:<br>Line:<br>Line:<br>Y<br>Y<br>NO 1<br>Y<br>NO 1<br>Y<br>Set1<br>None o        | Filter: Filter: Filter: Filter:                                                                               | Line Line: Line: Line:_ Line:_ Line:_ Y Y NO1 Y NO1 Y Set1 None of None of                                            | Filter: Filter: Filter: Filter: Filter: Filt e r'- Full Partial N N N N 2 3 4 N N 2 3 4 N N r to: Filter: Filter: Filt | Line.<br>Line:<br>Line:<br>Line:<br>Line:<br>None<br>Y<br>Y<br>NO 1<br>Y<br>NO1<br>Y<br>Set1<br>None<br>None     | e:Filter: - Filt.er'- Filter: Filter: Full Partial N N N 2 3 4 N 2 3 N None or to:                  |
| Set filter (2 digits) Line/set filters  Set lock Full handsfree Auto handsfree HF answerback Pickup group Paging Page zone: Aux. ringer Direct-dial Forward on busy Forward delay    | Line<br>Line:<br>Line:<br>Line:<br>Line<br>None Y Y NO 1 Y NO 1 Y Set1 None o None o 2 3 | Filter:                                                                                                    | Line<br>Line:<br>Line:<br>Line:<br>Line:<br>Y<br>Y<br>NO 1<br>Y<br>NO 1<br>Y<br>Set1<br>None o<br>2 3 | Filter: Filter: Filter: Filter: Filter: Partial N N N N 2 3 4 N N 2 3 4 N N T T T T T T T T T T T T T T T T T | Line<br>Line:<br>Line:<br>Line:_<br>Line:_<br>V<br>None<br>Y<br>Y<br>NO1<br>Y<br>NO1<br>Y<br>Set1<br>None 0<br>None 0 | Filter: Filter: Filter: Filter: Filt er'- Full Partial N N N 2 3 4 N 2 3 4 N N 12 3 4 N To: To: To: To: To: To: To: This partial N N N N N N N N N N N N N N N N N N N                                                                                                    | Line<br>L i n<br>Line:<br>Line:<br>Line:<br>None<br>Y<br>Y<br>Y<br>NO 1<br>Y<br>NO1<br>Y<br>Set1<br>None<br>None | e:Filter: - Filt.er'- Filt er:- Filter.  Full Partial N N N 2 3 4 N 2 3 N None or to: or to: 4 6 10 |

| Set Services      | General admin:             | 9. Cal | l Ser | vices)                     |   |   |                            |     |   |                            |     |   |
|-------------------|----------------------------|--------|-------|----------------------------|---|---|----------------------------|-----|---|----------------------------|-----|---|
| copied from:      |                            |        |       |                            |   |   |                            |     |   |                            |     |   |
| Autolog/Show VMsg | Line                       | _ Y    | Ν     | Line                       | Υ | Ν | Line                       | _ Y | Ν | Line                       | _ Y | N |
| _                 | Line                       | Υ      | Ν     | Line                       | Υ | Ν | Line                       | _ Y | Ν | Line                       | _ Y | Ν |
|                   | Line                       | _ Y    | Ν     | Line                       | Υ | Ν | Line                       | _ Y | Ν | Line                       | _ Y | Ν |
|                   | Line                       | _ Y    | Ν     | Line                       | Υ | Ν | Line                       | _ Y | Ν | Line                       | _ Y | Ν |
|                   | Line                       | _ Y    | Ν     | Line                       | Υ | Ν | Line                       | _ Y | Ν | Line                       | _ Y | Ν |
|                   | Line                       | Υ      | Ν     | Line                       | Υ | Ν | Line                       | _ Y | Ν | Line                       | _ Y | Ν |
| Show extl VMsg    | Line                       |        | N     | Line                       | Υ | N | Line                       |     | N | Line                       | Υ   | N |
|                   | Line                       | Υ      | Ν     | Line                       |   | Ν | Line                       | _ Y | Ν | Line                       |     | Ν |
|                   | Line                       | Υ      | Ν     | Line                       | Υ | Ν | Line                       |     | Ν | Line                       |     | Ν |
|                   | Line                       |        | Ν     | Line                       | Υ | Ν | Line                       |     | Ν | Line                       |     | Ν |
|                   | Line                       | Y      | Ν     | Line                       | Υ | Ν | Line                       | _ Y | Ν | Line                       |     | Ν |
|                   | Line                       |        | Ν     | Line                       | Υ | Ν | Line                       | _ Y | Ν | Line                       | Υ   | Ν |
| Log Space         |                            |        |       |                            |   |   |                            |     |   |                            |     |   |
| 1 st Display      | Name<br>Number<br>LineName |        |       | Name<br>Number<br>LineName |   |   | Name<br>Number<br>LineName |     |   | Name<br>Number<br>LineName |     |   |

Programming glossary

| · · · • • • · · · · · · · · · · · · · · | g                                                                                                    |
|-----------------------------------------|----------------------------------------------------------------------------------------------------|
| 1 st display                            | Select the first information to be displayed by the Call Display features. The default is Name.  Other settings are Number and Line. Name or Number only appear if you have subscribed to Call Display services, otherwise line name will appear as the default.      |
| Admin. password                         | Assign a 1 to 6-digit password for security. The default is ADMIN (23646).                                                                                                    |
| Answer DNs                              | Up to four buttons on a telephone can be programmed for answering calls to the DNs of other telephones. The default is No Answer DNs.  Enter the DNs of other telephone DNs to appear on answer buttons at this telephone.                                            |
| Auto Call Info                          | Lets you identify the telephone that will automatically display Call Display information for a specific alerting line (providing you have subscribed to Call Display services).                                                                                       |
| Auto handsfree                          | Choose Yes to allow automatic activation of Handsfree capability.                                                                                                    |
| Auto privacy                            | Lets you program settings for physical trunks.  Choose Yes to prevent other users, who have access to this line on their telephones, from using the line while a call is already in progress.                                                                         |
| Autolog/ShowVMsg                        | A section of programming that lets you program whether or not the telephone is able to automatically log call information for calls on a specific line and whether Message Waiting information is displayed (providing you have subscribed to Call Display services). |
| Auxiliary ringer                        | Choose Yes for an Auxiliary Ringer (if installed) to ring for an incoming call on a specific line or at a specific telephone. The default is Yes for ringing on specific lines, and No for ringing at specific telephones.                                            |
| Backgrnd music                          | Choose Yes to hear music through the telephone's speaker (music source must be connected). The default is No.                                                                                                    |
| Bypass restriction                      | Choose Yes to allow a user to bypass restrictions or retain the default No to prevent bypass when using a Speed Dial number.                                                                                                    |
| Call Handling                           | A sub-heading for a programming section that lets you program system-wide settings for various call features.                                                                                                    |
| Call Services                           | A sub-heading for a programming section that lets you program settings for Voice Messaging, External Visual Message Waiting indication, Call Display Information and Call Logs.                                                                                       |
| Camp timeout                            | Choose the number of seconds a call can remain camped before it returns to the originating telephone. The default is 45 seconds.                                                                                                    |
| Capabilities                            | A sub-heading for a programming section that lets you create Dialing filters. Assign the filters to Set abilities, Line abilities and Class of Service passwords.                                                                                                    |
| Configuration (Installer only)          | A heading for a programming section that lets you program system-wide configuration settings.                                                                                                    |
| Control sets                            | Assign a control telephone to each external line to turn the Service Mode ON or OFF for the line. The default control telephone is DN 21. Enter the numbers for the line(s), the name of the person who uses the telephone and the new DN if changed.                 |
| COS passwords                           | Create up to 20 six-digit passwords that control access and use of the Norstar system.                                                                                                    |
| Dial mode                               | Lets you program settings for physical trunk lines. Select the mode of dialing on this line: Pulse or Tone. The default is Pulse.                                                                                                    |
| Dialing filters                         | Build tables of up to 25 Dialing filters (00 to 24) using restrictions and exceptions.                                                                                                    |
| Direct dial #                           | Assign the digit used to dial a Direct-dial telephone. The default is 0. The digit can be 0, 1, 2, 3, 4, 5, 6, 7, 8, 9 or None. It cannot be the same as the first digit of a DN, of a Line Pool access code, the External Line access code or the Call Park Prefix.  |
| Direct-dial                             | A sub-heading for a programming section that lets you assign a Direct-dial telephone for single-digit dialing.                                                                                                    |
| Directed pickup                         | Directed Pickup allows you to answer calls at any telephone by specifying the ringing telephone's number (unlike Call Pickup Group which only allows pickup of calls within a specified group of telephones). The default is Yes.                                     |
| Display digits                          | Retain the default, Yes, to see the telephone number on the display when using the speed dial number or change the setting to No to turn off the display.                                                                                                    |
| DRT delay                               | If "DRT to prime" is activated, assign the number of rings before a call is transferred. Default is 3 rinas.                                                                                                    |
|                                         |                                                                                                    |

| Extra-dial telephone  If a Direct-dial telephone is also a Control telephone for a Service mode, you can specify a Extra-dial telephone at which all calls made to the Direct-dial telephone will also ring. The Extra-dial telephone is 21.  Filter  • Enter a dialing filter number. Then enter the first restriction to be assigned. Enter all the exceptions to a restriction before writing in the next restriction or the next filter number.  • Copy the contents of one filter to a new filter for easier programming. Remember to rec the restrictions and exceptions assigned to each filter.  • Pre-set and default filter assignments:  Filter 00 — pre-set for No restrictions (the setting cannot be altered).  Filter 01 — pre-set with five restrictions and related exceptions (but is re-programmal Restr'n 01: 0  Restr'n 02: 1 Excpt'n 001: 1800  Excpt'n 002: 1555  Excpt'n 003: 1•1•555  Excpt'n 004: 1•0•555  Restr'n 03: 911 Excpt'n 001: 911  Restr'n 04: 411  Restr'n 05: 976  Filter 02 — is the unrestricted default filter for Set abilities, Set filter.  Filter 03 — is the unrestricted default filter for Line abilities, Line filter.  Forward no answer  To redirect calls that have gone unanswered at the telephone, enter the DN of a Nor telephone to which the calls should go. If "Forward no answr" is activated, Forward delay sumber of rings before the call is forwarded. The default is 3 rings. Other options are 2, 4, 4, 10 the calls is forwarded. The default is 3 rings. Other options are 2, 4, 4, 10 the calls is forwarded. The default is 3 rings. Other options are 2, 4, 4, 10 the calls is forwarded. The default is 3 rings. Other options are 2, 4, 4, 10 the calls is forwarded. The default is 3 rings. Other options are 2, 4, 4, 10 the calls is forwarded. The default is 3 rings. Other options are 2, 4, 4, 10 the calls is forwarded. The default is 3 rings. Other options are 2, 4, 4, 10 the calls is forwarded.                                                                                                    |             |
|----------------------------------------------------------------------------------------------------|-------------|
| External code  Assign the one digit External Line access code, or none. This code allows an or an ATA to access external lines.  Extra-dial telephone  If a Direct-dial telephone is also a Control telephone for a Service mode, you can specify a Extra-dial telephone is also a Control telephone for a Service mode, you can specify a Extra-dial telephone is also a Control telephone for a Service mode, you can specify a Extra-dial telephone is also a Control telephone for a Service mode, you can specify a Extra-dial telephone is also a Control telephone for a Service mode, you can specify a Extra-dial telephone is also a Control telephone for a Service mode, you can specify a Extra-dial telephone is also a Control telephone for a Service mode, you can specify a Extra-dial telephone is also a Control telephone for a Service mode, you can specify a Extra-dial telephone is also a Control telephone for a Service mode, you can specify a Extra-dial telephone is also a Control telephone for a Service mode, you can specify a Extra-dial telephone is also a Control telephone for a Service mode, you can specify a Extra-dial telephone is also a Control telephone for a telephone is at the service of the first restriction to be assigned. The extra-dial telephone is at the service of the first restriction or the next restriction or the next restrict | hone.       |
| Filter  Pre-set and default filter assignments: Filter 01 — pre-set with five restrictions and related exceptions (but is re-programmal Restr'n 01: 0 Restr'n 02: 1 Excpt'n 001: 1800 Excpt'n 002: 1 1-1-555 Excpt'n 004: 1-1-555 Restr'n 03: 911 Restr'n 04: 411 Restr'n 05: 976 Filter 02 — is the unrestricted default filter for Line abilities, Line filter.  Forward no answer  If a Direct-dial telephone is also a Control telephone for a Service mode, you can specify a Extra-dial telephone will also ring. The Extra-dial telephone is 21.  If a Direct-dial telephone at which all calls made to the Direct-dial telephone will also ring. The Extra-dial telephone will also ring. The Extra-dial telephone will also ring. The Extra-dial telephone will also ring. The Extra-dial telephone will also ring. The Extra-dial telephone will also ring. The Extra-dial telephone will also ring. The Extra-dial telephone will also ring. The Extra-dial telephone will also ring. The Extra-dial telephone will also ring. The Extra-dial telephone will also ring. The Extra-dial telephone will also ring. The Extra-dial telephone will also ring. The Extra-dial telephone will also ring. The Extra-dial telephone extra-dial telephone assigned to each filter.  Forward no answer  Forward no answer  If a Direct-dial telephone at which all calls made to the Direct-dial telephone will also ring. The Extra-dial telephone for a Service will also ring. The Extra-dial telephone will also ring. The Extra-dial telephone to which the calls should go. If "Forward no answr" is activated, Forward delays on unber of rings before the call is forwarded. The default is 3 rings. Other options are 2, 4, 4, 4, 4, 4, 4, 4, 4, 4, 4, 4, 4, 4,                                                                                                    | ns and      |
| Extra-dial telephone at which all calls made to the Direct-dial telephone will also ring. The Extra-dial telephone is 21.  • Enter a dialing filter number. Then enter the first restriction to be assigned. Enter all the exceptions to a restriction before writing in the next restriction or the next filter number.  • Copy the contents of one filter to a new filter for easier programming. Remember to rec the restrictions and exceptions assigned to each filter.  • Pre-set and default filter assignments:  Filter 00 — pre-set for No restrictions (the setting cannot be altered).  Filter 01 — pre-set with five restrictions and related exceptions (but is re-programmal Restr'n 01: 0  Restr'n 02: 1 Excpt'n 001: 1800  Excpt'n 002: 1555  Excpt'n 003: 1•1•555  Excpt'n 004: 1•0•555  Restr'n 03: 911 Excpt'n 001: 911  Restr'n 04: 411  Restr'n 05: 976  Filter 02 — is the unrestricted default filter for Line abilities, Line filter.  Forward no answer  To redirect calls that have gone unanswered at the telephone, enter the DN of a Nor telephone to which the calls should go. If "Forward no answr" is activated, Forward delay sumber of rings before the call is forwarded. The default is 3 rings. Other options are 2, 4, 4, 4, 4, 4, 4, 4, 4, 4, 4, 4, 4, 4,                                                                                                    | ) Telephone |
| exceptions to a restriction before writing in the next restriction or the next filter number.  Copy the contents of one filter to a new filter for easier programming. Remember to receive the restrictions and exceptions assigned to each filter.  Pre-set and default filter assignments:  Filter 00 — pre-set for No restrictions (the setting cannot be altered).  Filter 01 — pre-set with five restrictions and related exceptions (but is re-programmal Restr'n 01: 0  Restr'n 02: 1                                                                                                    |             |
| the restrictions and exceptions assigned to each filter.  Pre-set and default filter assignments:  Filter 00 — pre-set for No restrictions (the setting cannot be altered).  Filter 01 — pre-set with five restrictions and related exceptions (but is re-programmal Restr'n 01: 0  Restr'n 02: 1 Excpt'n 001: 1800  Excpt'n 002: 1555  Excpt'n 003: 1•1•555  Excpt'n 004: 1•0•555  Restr'n 03: 911 Excpt'n 001: 911  Restr'n 04: 411  Restr'n 05: 976  Filter 02 — is the unrestricted default filter for Set abilities, Set filter.  Filter 03 — is the unrestricted default filter for Line abilities, Line filter.  To redirect calls that have gone unanswered at the telephone, enter the DN of a Nor telephone to which the calls should go. If "Forward no answr" is activated, Forward delay so number of rings before the call is forwarded. The default is 3 rings. Other options are 2, 4, 6                                                                                                    |             |
| Filter 00 — pre-set for No restrictions (the setting cannot be altered).  Filter 01 — pre-set with five restrictions and related exceptions (but is re-programmal Restr'n 01: 0  Restr'n 02: 1                                                                                                    | ord all     |
| Filter 01 — pre-set with five restrictions and related exceptions (but is re-programmal Restr'n 01: 0  Restr'n 02: 1 Excpt'n 001: 1800  Excpt'n 002: 1555  Excpt'n 003: 1•1•555  Excpt'n 004: 1•0•555  Restr'n 03: 911 Excpt'n 001: 911  Restr'n 04: 411  Restr'n 05: 976  Filter 02 — is the unrestricted default filter for Set abilities, Set filter.  Filter 03 — is the unrestricted default filter for Line abilities, Line filter.  Forward no answer  To redirect calls that have gone unanswered at the telephone, enter the DN of a Nor telephone to which the calls should go. If "Forward no answr" is activated, Forward delay so number of rings before the call is forwarded. The default is 3 rings. Other options are 2, 4, 6                                                                                                    |             |
| Restr'n 01: 0 Restr'n 02: 1 Excpt'n 001: 1800 Excpt'n 002: 1555 Excpt'n 003: 1•1•555 Excpt'n 004: 1•0•555 Restr'n 03: 911 Excpt'n 001: 911 Restr'n 04: 411 Restr'n 05: 976 Filter 02 — is the unrestricted default filter for Set abilities, Set filter. Filter 03 — is the unrestricted default filter for Line abilities, Line filter.  Forward no answer  To redirect calls that have gone unanswered at the telephone, enter the DN of a Nor telephone to which the calls should go. If "Forward no answr" is activated, Forward delay so number of rings before the call is forwarded. The default is 3 rings. Other options are 2, 4, 6                                                                                                    |             |
| Restr'n 02: 1                                                                                                    | ble).       |
| Excpt'n 002: 1555 Excpt'n 003: 1•1•555 Excpt'n 004: 1•0•555  Restr'n 03: 911 Excpt'n 001: 911 Restr'n 04: 411 Restr'n 05: 976 Filter 02 — is the unrestricted default filter for Set abilities, Set filter. Filter 03 — is the unrestricted default filter for Line abilities, Line filter.  Forward no answer  To redirect calls that have gone unanswered at the telephone, enter the DN of a Nor telephone to which the calls should go. If "Forward no answr" is activated, Forward delay s number of rings before the call is forwarded. The default is 3 rings. Other options are 2, 4, 6                                                                                                    |             |
| Excpt'n 003: 1•1•555 Excpt'n 004: 1•0•555  Restr'n 03: 911 Excpt'n 001: 911 Restr'n 04: 411 Restr'n 05: 976 Filter 02 — is the unrestricted default filter for Set abilities, Set filter. Filter 03 — is the unrestricted default filter for Line abilities, Line filter.  To redirect calls that have gone unanswered at the telephone, enter the DN of a Nor telephone to which the calls should go. If "Forward no answr" is activated, Forward delay s number of rings before the call is forwarded. The default is 3 rings. Other options are 2, 4, 6                                                                                                    |             |
| Restr'n 03: 911 Excpt'n 001: 911 Restr'n 04: 411 Restr'n 05: 976 Filter 02 — is the unrestricted default filter for Set abilities, Set filter. Filter 03 — is the unrestricted default filter for Line abilities, Line filter.  Forward no answer  To redirect calls that have gone unanswered at the telephone, enter the DN of a Nor telephone to which the calls should go. If "Forward no answr" is activated, Forward delay so number of rings before the call is forwarded. The default is 3 rings. Other options are 2, 4, 6                                                                                                    |             |
| Restr'n 03: 911 Excpt'n 001: 911  Restr'n 04: 411  Restr'n 05: 976  Filter 02 — is the unrestricted default filter for Set abilities, Set filter.  Filter 03 — is the unrestricted default filter for Line abilities, Line filter.  To redirect calls that have gone unanswered at the telephone, enter the DN of a Nor telephone to which the calls should go. If "Forward no answr" is activated, Forward delay so number of rings before the call is forwarded. The default is 3 rings. Other options are 2, 4, 6                                                                                                    |             |
| Restr'n 04: 411 Restr'n 05: 976 Filter 02 — is the unrestricted default filter for Set abilities, Set filter. Filter 03 — is the unrestricted default filter for Line abilities, Line filter.  To redirect calls that have gone unanswered at the telephone, enter the DN of a Nor telephone to which the calls should go. If "Forward no answr" is activated, Forward delay s number of rings before the call is forwarded. The default is 3 rings. Other options are 2, 4, 6                                                                                                    |             |
| Restr'n 05: 976  Filter 02 — is the unrestricted default filter for Set abilities, Set filter.  Filter 03 — is the unrestricted default filter for Line abilities, Line filter.  Forward no answer  To redirect calls that have gone unanswered at the telephone, enter the DN of a Nor telephone to which the calls should go. If "Forward no answr" is activated, Forward delay so number of rings before the call is forwarded. The default is 3 rings. Other options are 2, 4, 6                                                                                                    |             |
| Filter 02 — is the unrestricted default filter for Set abilities, Set filter.  Filter 03 — is the unrestricted default filter for Line abilities, Line filter.  To redirect calls that have gone unanswered at the telephone, enter the DN of a Nor telephone to which the calls should go. If "Forward no answr" is activated, Forward delay so number of rings before the call is forwarded. The default is 3 rings. Other options are 2, 4, 6                                                                                                    |             |
| Forward no answer  To redirect calls that have gone unanswered at the telephone, enter the DN of a Nor telephone to which the calls should go. If "Forward no answr" is activated, Forward delay so number of rings before the call is forwarded. The default is 3 rings. Other options are 2, 4, 6                                                                                                    |             |
| Forward no answer  To redirect calls that have gone unanswered at the telephone, enter the DN of a Nor telephone to which the calls should go. If "Forward no answr" is activated, Forward delay so number of rings before the call is forwarded. The default is 3 rings. Other options are 2, 4, 6                                                                                                    |             |
| telephone to which the calls should go. If "Forward no answr" is activated, Forward delay s number of rings before the call is forwarded. The default is 3 rings. Other options are 2, 4, 0                                                                                                    | otor        |
| 1() ringo                                                                                                    | ets the     |
| 10 rings.                                                                                                    | tho         |
| Forward on busy  To redirect all incoming calls to your telephone, when you are busy with another call, enter DN of another Norstar telephone to which the calls should go.                                                                                                    | trie        |
| Full AutoHold Lets you program settings for lines.                                                                                                    |             |
| The default is No. Choose Yes only if you want to be able to put an idle line on hold to reserve while you select another line (for example, to answer a call).                                                                                                    |             |
| <b>Full handsfree</b> Choose Yes to allow a user to make or receive calls without picking up the receiver or to a the use of a headset on a <b>Norstar</b> telephone.                                                                                                    | llow        |
| General admin  A heading for a programming section that lets you program system-wide settings and specific settings for each line or Norstar telephone.                                                                                                    | ecific      |
| Held line reminder  Choose Yes to program the telephone to remind you when a call is on hold. Two tones so periodically until the call is answered. The default is No.                                                                                                    | ound        |
| HF answerback Choose Yes to allow a user to answer a Voice Call without lifting the receiver.                                                                                                    |             |
| Host delay  Choose the delay in milliseconds between the selection of an outgoing line and the moment Norstar sends dialed digits or codes on that line. The default is 1000 milliseconds.                                                                                                    | nt that     |
| Hotline Assign a telephone number to be called automatically when a user lifts the receiver or pro-                                                                                                    | esses       |
| Handsfree .                                                                                                    |             |
| Retain the default None if no hotline is needed.                                                                                                    |             |
| Choose Intrnl to assign an internal Norstar telephone as the hotline.                                                                                                    |             |
| Choose Extrnl to make an external telephone the hotline. By default, the Extrnl setting use Prime line (Use prime line) to make the call. Choose the Use line: setting to assign a line number or choose Pool code:- to assign the access code ofLine pool for making                                                                                                    | an external |

| Individual DNs      | Change the Directory Number (DN) of a telephone. All DNs must be the same length. The first digit of a new DN cannot be the same as the External Line access code or 0.                                                                                                    |
|---------------------|----------------------------------------------------------------------------------------------------|
|                     | Note: Changing an Individual DN locks the configuration session into System Data mode, and when the session ends, you have to re-enter the Configuration access code and the Installer password to continue with programming.                                                     |
| Installer password  | Change the one to six character Installer password used to enter Configuration programming from the default of CONFIG (266344).                                                                                                    |
| Intercom buttons    | Choose the number of intercom buttons on the telephone (default is 2) for access to internal lines.                                                                                                    |
| Line abilities      | A section of programming that lets you apply dialing filters to lines.                                                                                                    |
| Line Access         | A sub-heading for a programming section that lets you program settings for each telephone.                                                                                                    |
| Line assignment     | Enter the line numbers of the lines to be assigned to the telephone (default assignments are lines 01 and 02).                                                                                                    |
|                     | Each line assigned to a telephone must appear at a button with an indicator on the telephone (except for the M7100 Telephone which has no line buttons and can be assigned any number of lines).                                                                                  |
| Line data           | A section of programming that lets you program settings.                                                                                                    |
| Line fltr           | Enter a two-digit filter number to temporarily replace the Line filter assigned to this line. The default (Deflt) allows a filter programmed previously to continue to apply.                                                                                                    |
| Line filter         | Retain default filter 03 defined previously in Dialing filters programming or assign another two-digit filter number to the line.                                                                                                    |
| Line names          | Identify a line by the name of its destination or by the trunk type (up to seven characters).                                                                                                    |
| Line pool access    | Choose the Line Pools (A to C) to which the telephone user will have access.  The default is No for all pools.                                                                                                    |
| Line pool codes     | Assign the Line Pool access codes for each Line Pool used. A code can be one to four digits in length (Line Pool access codes have no defaults). A line pool code cannot start with the first digit of any DN (including Rec'd #s) the call park prefix or the Direct-dial digit. |
| Line type           | Lets you program settings for physical trunks.                                                                                                    |
|                     | Choose Public to be able to assign the iine to any telephone.                                                                                                    |
|                     | Choose Private to:_ to make the line private. Enter the DN of the telephone to which the line is to be assigned.                                                                                                    |
|                     | Choose Pool to select Line Pool (A to C) to which the line will belong.                                                                                                    |
|                     | Note: See the Configuration chapter in the Norstar Installer Guide for specific guidelines on setting up line pools.                                                                                                    |
| Line/set filters    | Enter the three-digit number of a line assigned to the telephone. Assign a two-digit filter from Dialing filters to replace any line or set filters that might otherwise apply to that particular line. You can assign up to 255 Line/set filters.                                |
| Link time           | Link time specifies the duration of a signal required to access a feature through a remote system. The default is 600 milliseconds.                                                                                                    |
| Log Defaults        | A sub-heading for a programming section that lets you re-allocate system call log space for all telephones.                                                                                                    |
| Log password        | Set the call log password for a telephone to default, erasing any user inserted password. The default is No Password.                                                                                                    |
| Log space           | Re-allocate the call log space on a telephone-by-telephone basis.                                                                                                    |
| Logging set         | Identify the telephone(s) that will automatically receive call log information for a specific line (providing you have subscribed to Call Display services).                                                                                                    |
| Miscellaneous       | A sub-heading for a programming section that lets you program various system-wide settings.                                                                                                    |
| Name                | This option only appears if Display digits for Speed Dial is set to No. Enter up to 16 characters to                                                                                                    |
|                     | see a name (such as: COURIER) instead of a telephone number on the display.                                                                                                    |
| Namel, Name2, Name3 | Retain the default Service Mode names or enter new names (up to 7 characters).                                                                                                    |
| Names               | A sub-heading for a programming section that lets you assign meaningful names to telephones and lines.                                                                                                    |

| On hold        | A caller waiting on hold will hear Music (from a source such as a radio connected to the KSU), periodic Tones or Silence. The default is Tones.                                                                                                    |
|----------------|----------------------------------------------------------------------------------------------------|
| Paging         | Allows announcements to be made from a Norstar telephone. The default is Yes.                                                                                                    |
| Page zone      | By default, a telephone falls into Page Zone 1. Enter a digit from 2 to 3 to change the page zone for this telephone, or change the setting to No to prevent pages to this telephone.                                                                                                    |
| Park prefix    | Assign the code number to retrieve a parked call. The default is 1.                                                                                                    |
| Park timeout   | Choose the number of seconds a call on an external line can remain parked before it returns to the originating telephone. The default is 45 seconds.                                                                                                    |
| Password       | A sub-heading for a programming section that lets you allow authorized persons to have access to General administration programming.                                                                                                    |
| Pickup group   | Enter a digit from 1 to 4 for your Pickup Group to be able to answer any calls ringing at another telephone in your group or retain the default No to disable the feature.                                                                                                    |
| Prime line     | Assign a Prime line to the telephone. The Prime line is the first line selected automatically for making calls from the telephone. To assign a line or line pool as Prime line, the line or line pool must have been assigned to the telephone. Choose None for no Prime line (default). Choose Line to select an external line as the Prime line.  Choose Pool to select a Line Pool (A to C) as the Prime line.  Choose I/C to select an internal line (intercom) as the Prime line. |
| Prime set      | A Prime telephone can provide backup answering of calls on the line. The default Prime telephone is DN 21. To change the Prime telephone for this line, enter the DN of another telephone, or choose None for no Prime telephone.                                                                                                    |
| Receive tones  | A section of programming that lets the system accept and relay tone to the TCP lines.                                                                                                    |
| Remind delay   | If Held Line Reminder is Yes, assign a delay before HLR begins for a call.                                                                                                    |
|                | The default is 60 seconds.                                                                                                    |
| Reset all logs | Re-allocate the call log space on a system-wide basis. The system total of 160 log spaces can be distributed to the telephones.                                                                                                    |
| Restrictions   | Enter up to 48 restrictions for a dialing filter as long as the total number of restrictions and exceptions for the system does not exceed 200.                                                                                                    |
| Ringing        | In the Programming Record, list the line numbers which are assigned to ring at the telephone.  Also list the Answer Group DNs which are assigned to ring at the telephone. The defaults for all trunk lines is Ring. The default for Answer Group DNs which are assigned to ring at the telephone is Rina.                                                                                                    |
| Service Módes  | A sub-heading for a programming section that lets you assign telephones to ring during specified oeriods of the day.                                                                                                    |
| Set abilities  | A section of programming that lets you apply dialing filters and permissions to telephones.                                                                                                    |
| Set Copy       | A heading for a programming section that lets you copy programming from one telephone in the system to another.                                                                                                    |
| Set filter     | Retain the default filter 02, or assign another two-digit filter number from Dialing filters programming.                                                                                                    |
| Set lock       | To limit personal programming and customization that can be performed at this telephone, change from the default None to Full or Partial, as necessary.                                                                                                    |
| Set names      | Identify a telephone by the name of a person or its location (up to seven characters).                                                                                                    |
| Set relocation | Set relocation permits a telephone to be moved from one location within the <b>Norstar</b> system to another without losing the settings programmed on it. The default is No or OFF.                                                                                                    |
| Set Services   | A sub-heading for a programming section that lets you control some specific attributes of call log information.                                                                                                    |
| Set1           | Enter the DN for the Direct-dial telephone. Remember that other Direct-dial programming is required in Configuration (4. Miscellaneous) and General admin (5. Capabilities).                                                                                                    |
| Setting        | Manual (the default) allows you to turn the Service Mode On or Off at any time from the control telephone. Change the setting to Off to disable Service Mode, or change it to Auto to assign automatic Start/Stop times.                                                                                                    |
| Show ExtIVmsg  | Identify the telephone that will give voice message waiting indication for messages on a specific line (providing you have subscribed to Call Display services).                                                                                                    |

| Show Line                          | Enter the number of an external line which requires additional ringing telephones (a line can have                                                                                                    |
|------------------------------------|----------------------------------------------------------------------------------------------------|
| Onow Line                          | multiple ringing telephones).                                                                                                    |
| Ringing Sets                       | Enter the DNs of the telephones that should ring for calls on that line.                                                                                                    |
| Auxiliary ringer                   | You can also make the Auxiliary ringer ring for calls on that line.                                                                                                    |
| Speed dial #:_                     | Assign telephone numbers (up to 24 digits) to the speed dial codes 01 to 70.                                                                                                    |
| Use prime line,                    | Choose whether to use the Prime line (the default), another external line, or a line pool with                                                                                                    |
| Use <b>line:_</b> ,<br>Pool code:- | Speed dial numbers.                                                                                                    |
| Start time:<br>Stop time:          | Use the default Start/Stop times shown on the Programming Record or assign new times for Service Modes.                                                                                                    |
| System speed dial                  | A sub-heading for a programming section that lets you assign up to 70 2-digit speed dial numbers that can be dialed from <b>Norstar</b> telephones.                                                                     |
| System Data                        | A sub-heading for a programming section that lets you re-assign a telephone's internal number or change the lengths of all internal numbers and of Received numbers.                                                    |
| System Version                     | A sub-heading for a programming section that informs you of the system version.                                                                                                    |
| Time and date                      | A sub-heading for a programming section that lets you set the system's clock.                                                                                                    |
| Trunk/Line Data                    | A sub-heading for a programming section that lets you program physical trunks in Trunk Data.  Program physical trunk lines in Line Data programming.                                                                    |
| Transfer callback                  | Assign the number of times that a call you transfer is allowed to ring before the call returns to your telephone. Default is 3 rings.                                                                                   |
| Trunk answer                       | Set Trunk answer to Yes to allow external calls to be answered by any telephone, regardless of where the call rings.                                                                                                    |
| Trunk data                         | A section of programming that lets you program settings for physical trunk lines only.                                                                                                    |
| User filter                        | Enter a two-digit filter number to temporarily replace the Set filter or Line/set filter assigned to this telephone. The default (Deflt) allows'a filter programmed previously to continue to apply.                    |
| VMsg center tel#s                  | Program the telephone numbers required to access up to five different Voice Message Centers using the callback function of the Message Waiting feature (providing you have subscribed to Call Display services).        |
| VMsg tei#s -> iines                | Program which of the five Voice Message Centers are to be accessed by each specific line. Valid settings are Voice Message Center 1, 2, 3, 4, 5, and None. The default setting for all lines is Voice Message Center 1. |

## Programming defaults

#### A. Configuration

1:-- ----

#### 1. Trk/Line Data (p. 7)

| Line datai   |                  |  |
|--------------|------------------|--|
| Line type    | Public           |  |
|              | Private to:, Poo |  |
| Prime set    | 21               |  |
|              | (any DN), None   |  |
| Aux. ringer  | YN               |  |
| Auto privacy | ΥN               |  |
|              |                  |  |

#### 2. Line Access (p. 8)

| Show set:                              |
|----------------------------------------|
| Line assignment                        |
| <b>01</b> , <b>02</b> , 03, 04, 05, 06 |
| ADD or REMOVE line                     |
| Answer DNs No Answer DNs               |
| Add DN                                 |
| Ringing (All assigned Trunk            |
| lines) Ring                            |
| No Ring                                |
| Line pool (A-C) access Y N             |
| intercom keys 2, 1, 0                  |
| Prime line None                        |
| Pool A to C, 01 to 06, I/C             |

#### 3. Call Handling (p. 3)

| 3. Can Hariding                | (p. 5)                                         |
|--------------------------------|------------------------------------------------|
| Held line reminder             | ΥN                                             |
| Remind delay (if HI            |                                                |
| <b>30, <b>60,</b> 90, 1</b>    | 20, 150, 180                                   |
| DRT to prime                   | ΥN                                             |
| DRT delay (if DRT =            | Y)                                             |
| 1,                             | 2, 3, 4, 6, 10                                 |
| Trnsfr callbk                  |                                                |
|                                | <b>3</b> , <b>4</b> , <b>5</b> , <b>6</b> , 12 |
| Park prefix                    |                                                |
| 0, <b>1</b> , 2, 3, 4, 5, 6, 7 | 7, 8, 9, None                                  |
| Park timeout                   | <b>30, 45</b> , 60,                            |
| 90, 120, 150, <b>1</b>         | 80, 300, 600                                   |
| Camp timeout                   |                                                |
| 30, <b>45</b> , 60, 90, 1      | 20, 150, 180                                   |
| Directd pickup                 | ΥN                                             |
| On hold                        | Tones                                          |
| Mι                             | ısic, Silence                                  |

#### 4. Miscellaneous (p. 3)

| T. Miscellaneous (p. 5)                 |       |      |
|-----------------------------------------|-------|------|
| Backgrnd music                          | Υ     | N    |
| Direct-dial #                           |       |      |
| <b>0</b> , 1, 2, 3, 4, 5, 6, 7, 8       | 3, 9, | N    |
| Link time 100, 200, 300                 |       |      |
| 500, <b>600</b> , 700, 800, 900, 1      | 000   | )    |
| Set relocation                          | Υ     | Ν    |
| Host delay                              |       |      |
| 200, 400, 600, 800, <b>1000</b> ,       |       |      |
| 1200, 1400, 1600, 1800, 2               | 2000  | )    |
| External code                           |       |      |
| <b>0,1,</b> 2, 3, 4, 5, 6, 7, 8, 9, (bl | ank)  |      |
| Line pool codes (Pools A t              | o C   | )    |
| 1 'to 4 <b>val</b>                      | d di  | gits |
| Installer pswd.                         |       |      |

## 5. System Data (p. 3) Individual DNs Old New\_

#### B. General admin

#### 1. Sys speed dial (p. 4)

| (24 digits)  |           | #01 t   | 0 # | 70  |
|--------------|-----------|---------|-----|-----|
| Number       | No nun    | nber st | ore | ed  |
| Line         |           | F       | rir | ne  |
|              | Line #    | Pool    | CO  | de  |
| Display digi | its       |         | Υ   | N   |
| Name         | Sys       | Spd [   | Dia | #   |
|              | max. 16   | 6 chara | act | ers |
| Bypass rest  | tr'n      |         | Υ   | Ν   |
| 2. Names     | (pp. 7, 8 | 3)      |     |     |
| Set names    | max. 7    | ' chara | cte | rs  |

max. 7 characters

#### 3. Time and date

Line names

| set accordingly      |  |
|----------------------|--|
| 4 Direct-Dial (n. 4) |  |

#### Set1: 21 None, DN

## **5. Capabilities** (pp. 5, 7, 8) Dialina filters

| Snow IIIIer:_    |                |
|------------------|----------------|
| Filter 00        | No restriction |
| Filter 01        |                |
| Restr'n          | Excotin_       |
| 01 0             |                |
| 02 1             | 001 1800       |
|                  | 002 1555       |
|                  | 0 0 3 1•1•555  |
|                  | 004 1 ● 0*555  |
| a3 911           | 001 911        |
| 04 411           |                |
| 05 9 7 6         |                |
| Filters 02 to 24 | No restriction |

#### Set abilities

| Show set:        |               |
|------------------|---------------|
| Set filter       | 02            |
| Line/set filters | None          |
| Show line: _     |               |
| Set lock         | None          |
|                  | Full, Partial |
| Full handsfree   | ΥN            |
| Auto handsfree   | ΥN            |
| HF answerback    | ΥN            |
| Pickup group     | NO            |
|                  | 1 to4         |
| Paging           | ΥN            |
| Page zone        | 1             |
| 1                | 2, 3, NO      |
| Aux. ringer      | ΥN            |
| Direct-dial:     | Set1          |
|                  | None          |
| Forward on busy  |               |
| Forwa            | ard to: None  |
| Forward no answr |               |

Forward to: None

Y N

None

Y N

Intrnl, Extrnl

Forward delay: 2, 3, 4, 6, 10

Receive tones

Hotline

Priority Call

#### Line abilities

Show line:

Line filter 03

COS oasswords

| Show password: _ |       |
|------------------|-------|
| Pswd             | None  |
| User fltr:       | Deflt |
| Line fltr:       | Deflt |

#### 6. Service Modes (p. 6)

| Control sets |    |
|--------------|----|
| Show line:   |    |
| Set          | 21 |

| Name 1            |       |       |      |      |
|-------------------|-------|-------|------|------|
| Name:             |       |       | Ni   | ght  |
| Change:           | (7    | chara | acte | ers) |
| Setting           |       | M     | anı  | ual  |
|                   |       | Off   | Α    | uto  |
| Start (if setting | is Au | to)   | 23   | :00  |
| Stop (if setting  | is Au | to)   | 07   | :00  |
| Trunk answer      |       |       | Υ    | Ν    |
| Extra-dial set    |       |       |      | 21   |
| Show line:        |       |       |      |      |
| Ringing Sets      |       |       |      | 21   |
| Aux. ringer       |       |       | Υ    | Ν    |

# Name: Evening Change: (7 characters Setting Manual Off' Auto

Name 2

Name 3

| Setting                    | Manual           |
|----------------------------|------------------|
|                            | Off' Auto        |
| Start (if setting is Auto) | 17:00            |
| Stop (if setting is Auto)  | 23:00            |
| Trunk answer               | ΥN               |
| Extra-dial set             | 21               |
| Show line:                 | <b>21</b><br>Y N |

#### Name: Lunch Change: (7 characters) Setting Manual Off Auto Start (if setting is Auto) 12:00 Stop (if setting is Auto) 13:00 Trunk answer Y N Extra-dial set 21 Show line: \_ Ringing Sets 21

#### **7. Password** (p. 6)

Aux. ringer

| Default: | <b>ADMIN</b> or 23646 |
|----------|-----------------------|
| Change:  | (6 characters)        |

Y N

#### 8. Log Defaults (p. 6)

Reset all logs Space/Log:

#### 9. Call Services (pp. 6, 7, 9) Auto Call Info

Show line: \_\_
Auto Call Info None
Set services
Show set:

| Show set:_           |         |      |   |
|----------------------|---------|------|---|
| Autolog/ShowVMsg     | ]       |      |   |
| For each line assign | ed:     |      |   |
| Logging set:         | `       | Y١   | ١ |
| Show extl VMsg:      | \       | / N  | ١ |
| Log space            |         |      |   |
| Log:                 |         | (    | 0 |
| Pool:                |         | 160  | ) |
| Log passwrd:         | N       | one  | , |
| 1stDisplay:          | N       | ame  | • |
|                      | Numbr I | Line | , |
| _VMsq_centr_tel#s_   |         |      |   |
| VMsg center 1 to     |         |      |   |
| VMsg center 5:       | N       | one  | • |
| VMsq tel#s-> lines   |         |      |   |

| Show line:  |   |   |   |   |   |
|-------------|---|---|---|---|---|
| VMsg Centr: |   |   |   |   | 1 |
| •           | 2 | 3 | 4 | 5 | Ν |

#### C. Set copy

| Copy: SYSTEM data   |  |
|---------------------|--|
| Copy: SYSTEM + USER |  |
|                     |  |

#### D. System Version

SP: XXXXXXX DRX